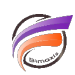

## DIAL – Export des données au format français

## **Description**

Lorsque vous utilisez DIAL pour exporter le résultat d'une Marque au format texte avec la fonction **marker.save\_text**, le formatage de sortie pour le format numérique (séparateur de décimales et séparateur de milliers) est, par défaut, lié directement aux paramètres régionaux du serveur.

Il n'existe pas de paramètre intrinsèque à DIAL permettant de changer le formatage, cependant on peut changer la langue lors de l'appel de Java de cette façon ci :

## **java -Duser.language=fr -jar dial.jar testDial.dial.**

Dans notre exemple, les paramètres régionaux français seront appliqués, et la virgule sera utilisée comme séparateur de décimales et l'espace sera utilisé comme séparateur de milliers.

## **Tags**

- 1. DIAL
- 2. script